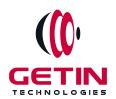

# **GETIN TECHNOLOGIES**

KOVILPATTI (HEAD OFFICE) - 8925831826 | VIRUDHUNAGAR - 8925831828 | TIRUNELVELI- 8925831821 | TUTICORIN - 8925831824 | COIMBATORE - 8925831822 | BANGALORE - 8925831823 | CHENNAI - 8925831821

**COURSE NAME: SALESFORCE TRAINING** 

### Module 4

Visit our website for Course Fees and Course Duration
Placement Eligibility:

Eligible: Any Bachelor Degree, Any Master Degree, MBA Not Eligible: Diploma

### **Class Mode:**

Classroom | Online | Recorded Session | AI Session

If you have Completed Course, You want only Placements +91 8925831829

Training Partnership with

Placement Partnership with

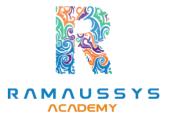

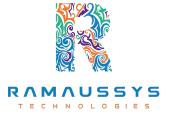

Head Office Address: Door No: 971G/6, 1st Floor, Kalki Street, Manthithoppu Road, Krishna Nagar, Kovilpatti - 628502.

GST No: 33ABAFG2025J1ZV Website: www.getintech.in Email: enquiry@getintech.in

### **SALESFORCE COURSE 4 SYLLABUS**

# **SalesForce Development:**

### **Introduction to Salesforce Development**

- Introduction to Salesforce Development
- Key Development Concepts
- Development Environment Setup
- Salesforce Development Tools

### **Apex Programming**

- Introduction to Apex
- Apex Data Types and Variables
- Apex Control Structures
- Apex Classes and Methods
- Exception Handling in Apex

### **SOQL and SOSL Queries**

- Introduction to SOQL and SOSL
- Writing and Executing SOQL Queries
- Query Optimization
- Dynamic SOQL
- Search in Salesforce with SOSL

### **Visualforce Pages and Controllers**

- Introduction to Visualforce
- Creating Visualforce Pages
- Visualforce Controllers

- Standard and Custom Controllers
- Visualforce Components

### **Lightning Components**

- Introduction to Lightning Components
- Developing Lightning Components
- Component Events and Communication
- Lightning App Builder
- Lightning Component Framework

# **Triggers and Batch Processes**

- Introduction to Triggers
- Trigger Context Variables
- Trigger Best Practices
- Batch Apex
- Writing Asynchronous Processes

## **Integration and Web Services**

- REST and SOAP Web Services
- External Data Integration
- Callouts in Apex
- OAuth and Authentication
- Integration Considerations

### **Lightning Web Components**

- Introduction to Lightning Web Components (LWC)
- Building LWCs
- Communication in LWCs

- LWC Best Practices
- Migrating from Aura Components to LWC

# **Testing and Debugging**

- Unit Testing in Apex
- Test Classes and Coverage
- Debugging Techniques
- Code Review and Quality Assurance
- Code Deployment and Version Control

### **Lightning Experience Customization**

- Customizing Lightning Pages
- App Customization
- Lightning Record Pages
- Dynamic Forms and Actions
- Lightning Experience

### **Security and Data Access**

- Data Security in Salesforce
- CRUD and FLS Permissions
- Sharing and Record-Level Security
- Security Best Practices
- Shield Platform Encryption

### **Salesforce DX and Packaging**

- Introduction to Salesforce DX
- Source-Driven Development
- Packaging and Deployment

- Managed and Unmanaged Packages
- CI/CD with Salesforce DX

## **SalesForce Admin:**

### **Introduction to Salesforce and CRM Fundamentals**

- Introduction to Salesforce
- Understanding Customer Relationship Management (CRM)

TECHNOLO

- Salesforce Editions and Pricing
- Navigating the Salesforce Platform

### **User Management and Security**

- User Setup and Management
- Profiles and Permission Sets
- Role Hierarchy and Sharing Rules
- Security Best Practices
- Audit Trail and Login History

### **Customization and Data Modeling**

- Custom Fields and Objects
- Page Layouts and Record Types
- Picklists and Dependent Picklists
- Validation Rules and Formula Fields
- Schema Builder

#### **Business Process Automation**

- Workflow Rules and Actions
- Approval Processes

- Process Builder
- Flow Builder
- Automation Best Practices

### **Data Management**

- Data Import and Export
- Data Deduplication
- Data Quality and Cleansing
- Data Loader and Data Import Wizard
- Data Storage and Limits

### **Reports and Dashboards**

- Creating and Customizing Reports
- Report Types and Formats
- Report Filters and Sorting
- Dashboards and Dashboard Components
- Scheduling and Emailing Reports

### **Collaboration and Chatter**

- Chatter Basics
- Chatter Groups and Feeds
- Chatter Files and Recommendations
- Chatter Security and Monitoring
- Chatter Best Practices

### **AppExchange and Integrations**

- Installing and Managing AppExchange Apps
- Introduction to APIs

- Data Integration and Data Migration
- External Services and Third-Party Integrations
- Integration Best Practices

### **Mobile and Lightning Experience**

- Salesforce Mobile App
- Lightning Experience
- Lightning App Builder
- Customizing Lightning Pages
- Mobile and Lightning Best Practices

### **User Training and Adoption**

- Training Strategies
- End-User Support and Resources
- Change Management
- User Adoption Strategies
- Measuring Success

## Lightning:

# TECHNOLOGIES

### **Introduction to Lightning Development**

- Overview of Salesforce Lightning components
- The Lightning Component Framework
- Setting up a development environment
- Introduction to Lightning Web Components (LWC)

### **Lightning Component Basics**

Building and customizing Lightning components

- Data binding and data handling in components
- Component lifecycle and events
- Debugging and testing Lightning components

### **Advanced Component Development**

- Using Apex controllers with Lightning components
- Component design patterns
- Lightning component bundles and resources
- Dynamic component creation and destruction

### **Lightning App Development**

- Building Lightning apps and app pages
- Customizing app layouts
- Integrating Lightning components into Lightning pages
- Lightning Page Templates

### **Lightning Experience Customization**

- Customizing Lightning Experience with App Builder
- Designing Lightning Record Pages
- Creating custom Lightning Actions and Quick Actions
- Dynamic Forms and Dynamic Actions

### **Data Integration and External Services**

- Integrating external data sources with Lightning components
- Using Salesforce Connect to access external data
- Callouts to external REST and SOAP services
- External objects and data modeling

### **Lightning Performance and Optimization**

- Optimizing Lightning component performance
- Caching strategies for Lightning components
- Best practices for data retrieval and rendering
- Profiling and debugging performance issues

### **Advanced Lightning Web Components (LWC)**

- Building reusable LWCs
- LWC Styling and CSS
- LWC data sharing and communication
- Interacting with the Salesforce API in LWC

### **Security and Permissions**

- Lightning Security Model
- Sharing and visibility settings
- Best practices for securing Lightning components
- OAuth and Identity Providers

### **Deployment and Packaging**

- Deploying Lightning components and apps
- Change sets and Salesforce DX for deployment
- Creating and managing Lightning component packages
- Version control and source-driven development

### **Lightning Component Accessibility**

- Building accessible Lightning components
- Testing and validation for accessibility
- Compliance with WCAG guidelines
- Assistive technologies and ARIA attributes

### **Lightning Communities**

- Building and customizing Lightning Communities
- Community templates and branding
- User engagement and gamification
- Moderation and user management

# **App Builder:**

### Introduction to Salesforce and the App Builder Role

- Introduction to Salesforce and the Salesforce ecosystem
- Understanding the role of a Salesforce App Builder
- Setting up a developer account and environment
- Navigating the Salesforce interface

### **Data Modeling and Management**

- Data architecture in Salesforce
- Custom objects and fields
- Relationships between objects
- Data import and export

## **Building Custom Applications**

- Creating custom apps
- Customizing app layouts and themes
- Page layouts and record types
- Custom tabs and branding

## **Building and Customizing Objects**

- Building custom objects
- Field types and custom field creation
- Page layouts, compact layouts, and custom links
- Object-specific actions

#### **Automation with Workflow and Process Builder**

- Introduction to workflow rules
- Creating workflow rules and actions
- Using the Process Builder for more complex automation
- Testing and deploying automation processes

### **Data Validation and Integrity**

- Validation rules for data quality
- Setting up required fields
- Using duplicate rules and data cleansing techniques
- Handling exceptions and data integrity issues

### **Security and Sharing**

- User roles and profiles
- Record-level security and sharing rules
- Permission sets and field-level security
- Sharing records with communities

### **Reporting and Dashboards**

- Building custom reports
- Creating and customizing report types
- Dashboards and dynamic dashboards
- Scheduling and sharing reports and dashboards

### **App Customization with Lightning Components**

- Introduction to Lightning components
- Building custom Lightning components
- Adding Lightning components to pages
- Using Lightning App Builder for advanced customizations

### **Integration and Data Management**

- Data import/export techniques
- External data integration via Salesforce Connect
- Data cleansing and deduplication strategies
- Data backup and recovery

## **Mobile App Development**

- Creating mobile applications with Salesforce
- Mobile navigation and user experience design
- Mobile security considerations
- Testing and deploying mobile apps

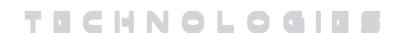